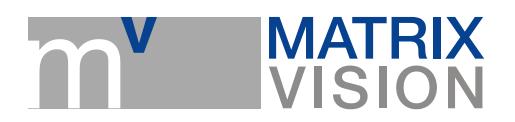

# **Contents of the configuration file (\*.ini)**

mvAcquireControl, mvCAM3, mvCAM4, mvDELTA, mvGAMMA-G, mvSIGMA-SLC, mvSIGMA-SLG, mvSIGMA-SQ, mvTITAN-C16, mvTITAN-C8, mvTITAN-CL, mvTITAN-DIG, mvTITAN-G1, mvTITAN-RGB/G4, pcIMAGE-SC, pcIMAGE-SDIG, pcIMAGE-SG/SGVS, pcIMAGE-SRGB

 The configuration file is needed by the driver to control the initializing process. There must be several commandos in the file and more commandos can be added to change / manipulate specific settings before or after initializing the board.

#### **At least these commands must be in the config file :**

[HardwareMark] ... SetLogDevice "Name of the LOG-file" ... **InitBoard** ...

*[HardwareMark]*:

...

e.g. [TITAN] for mvTITAN- or mvCAM-Hardware or [MVSL] for mvSIGMA-Hardware. This mark is searched while opening a hardware to highlight the category of the hardware which should be opened.

*SetLogDevice*:

Whilst initializing and working with the grabber , the driver can take down events, informations and possible error messages.

The *"Name of the LOG-file"* means that the driver received the name of the file in which write all these informations.

This is alway a ASCII file and will be deleted since every start of the hardware. If this command not exists , no output information will be written.

*InitBoard*:

At this point the hardware is initialized.

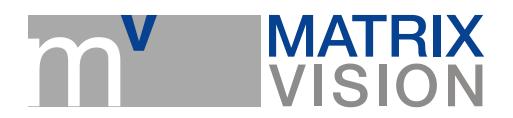

All settings which concern opening like choosing hardware or change DMA buffer must make before this mark.

### **Some additional commands :**

*DebugLevel* (before InitBoard):

Defines how much information write in the log file.

Possible parameters : 0 to 4.

0: standard, only general informations concerning the initialization and closing the board was written. 4: all events and informations during opening , while working and closing logged.

Attention : The LOG file can dramatically decrease the working speed because the file can be very big.

That"s why you should only work with DebugLevel 0 until you need more detailed informations. If you do not set the command , DebugLevel will be set to 0 automatically.

*SelBoard* (before InitBoard):

You can use this command to choose one of multiple grabbers of the same family in the same computer.

For example :

You have a mvTITAN-G1 and a mvTITAN-RGB in the same system.

In this case to exactly choose the grabber , mvTITAN-G1 or mvTITAN-RGB, you must use either *SelBoard 0* or *SelBoard 1.*

SelBoard 0 instruct the grabber to open the first hardware of the same family.

SelBoard 1 opens the second grabber, and so on...

## **Example for a INI-file:**

... [TITAN] SetLogDevice "grabber.log" DebugLevel 4 SelBoard 1

## initBoard

...

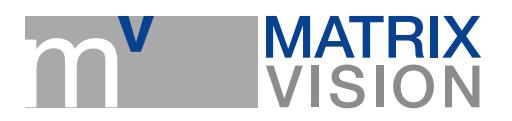

As you see , the grabber.ini is needed to initialize the board. This file must contain at least the following entries for the pcIMAGE-SC :

... [PCISC] SetLogDevice "logfile.log"

... InitBoard ...

[PCISC] : Mark for the pcIMAGE-SC SetLogDevice "logfile.log": Defines whether create a log file an if so how name will be used. InitBoard: The pcIMAGE-SC will be initialized at this point.

Additional commands (not necessary):

Selboard : Useful if more than one SC or an additional SRGB or SG is in the PC. With this command you can choose between the

grabber. E.g. SelBoard 0 initialize the first SC,SG or SRGB in your PC, SelBoard 1 initialize the second and so on...